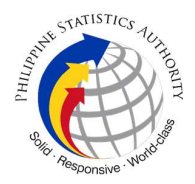

## 3. Request for Updating, Reactivation, Deactivation, and Password Reset of Virtual Private Network Access of PSA Personnel

The authorized personnel from the Philippine Statistics Authority Central Office and Field Offices shall access the PhilSys systems using VPN credentials. The Infrastructure and Systems Management Division provides the VPN credentials. The requesting personnel must submit the approved PhilSys Account Request Form.

## a. Request for Updating and Reactivation of Virtual Private Network Access of PSA Personnel

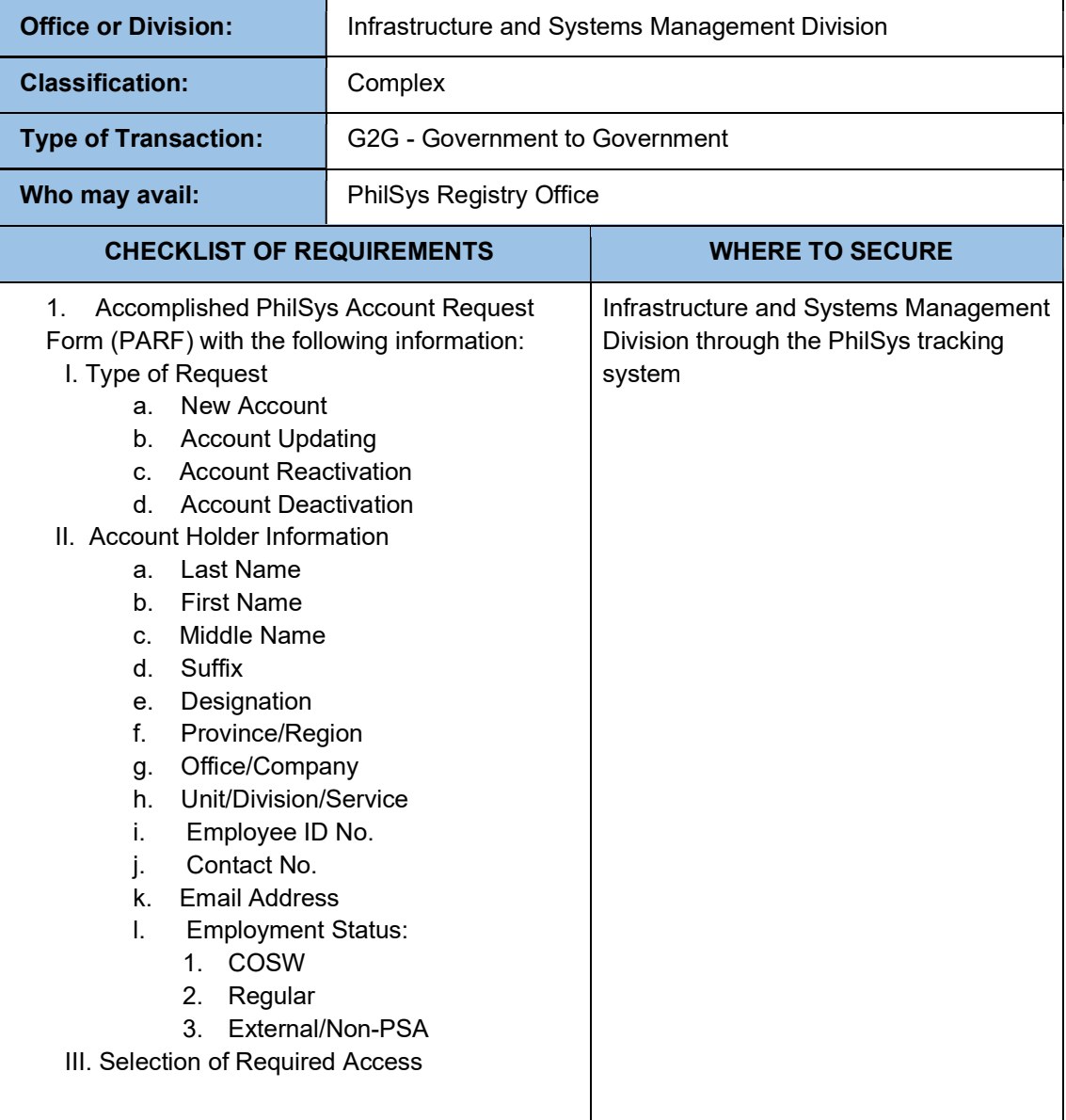

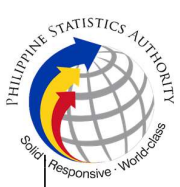

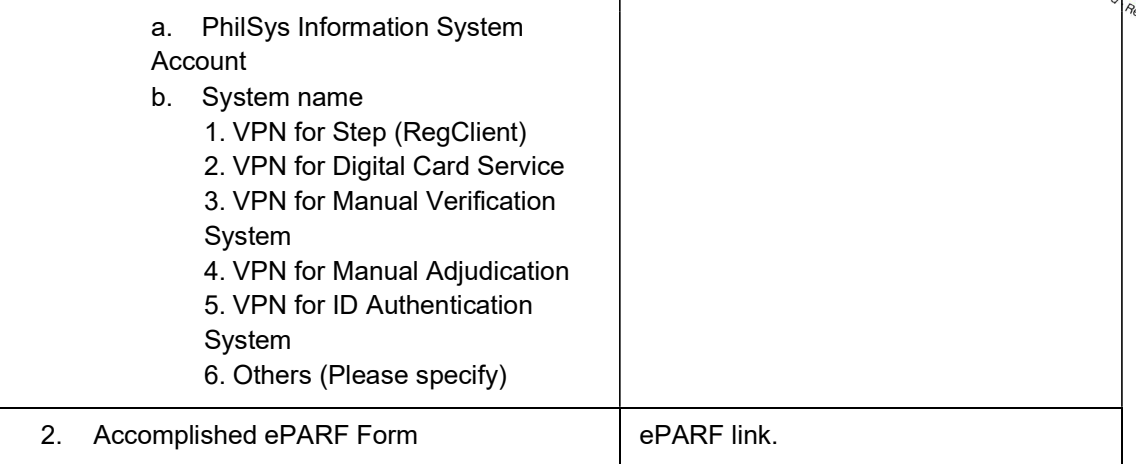

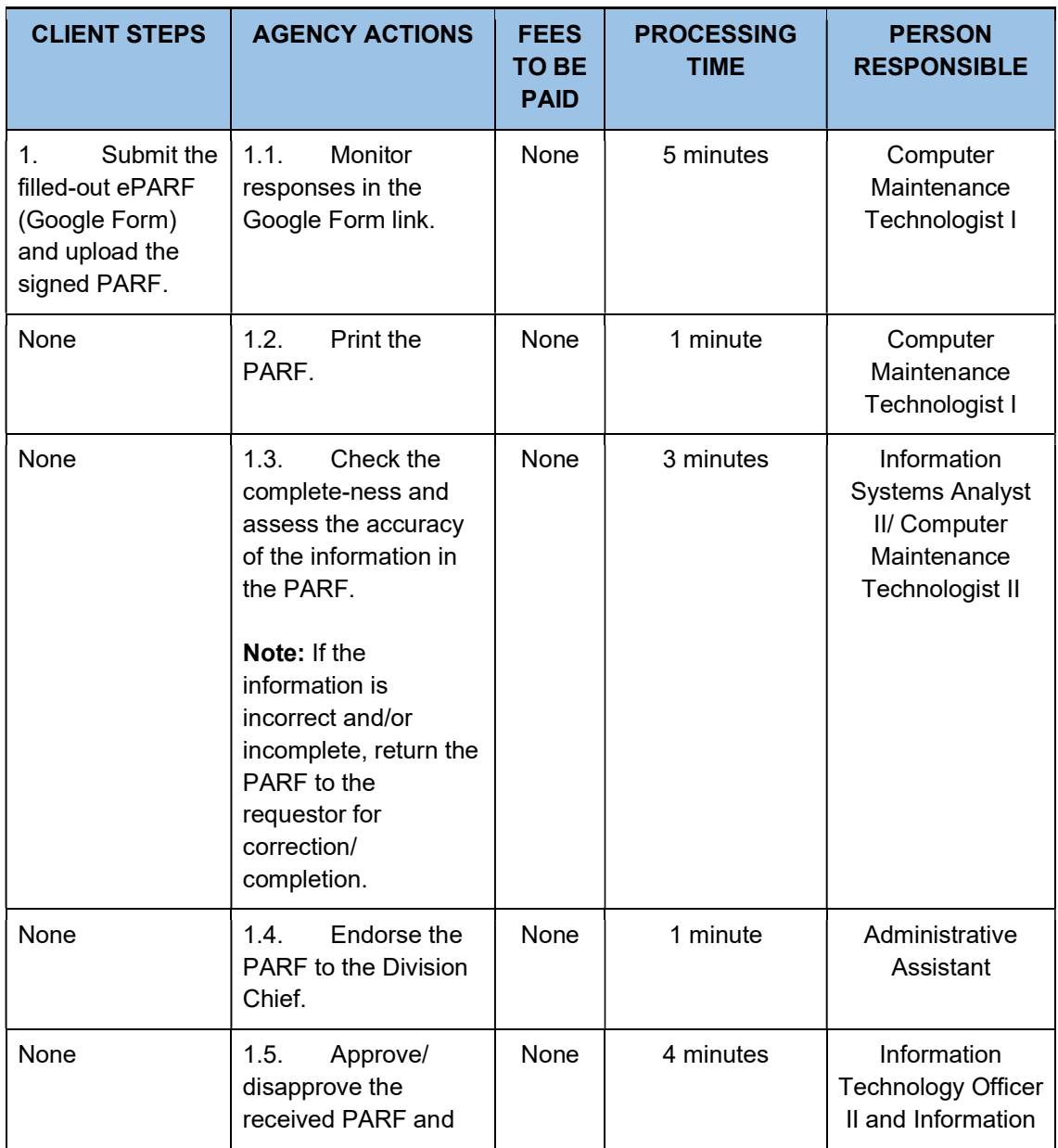

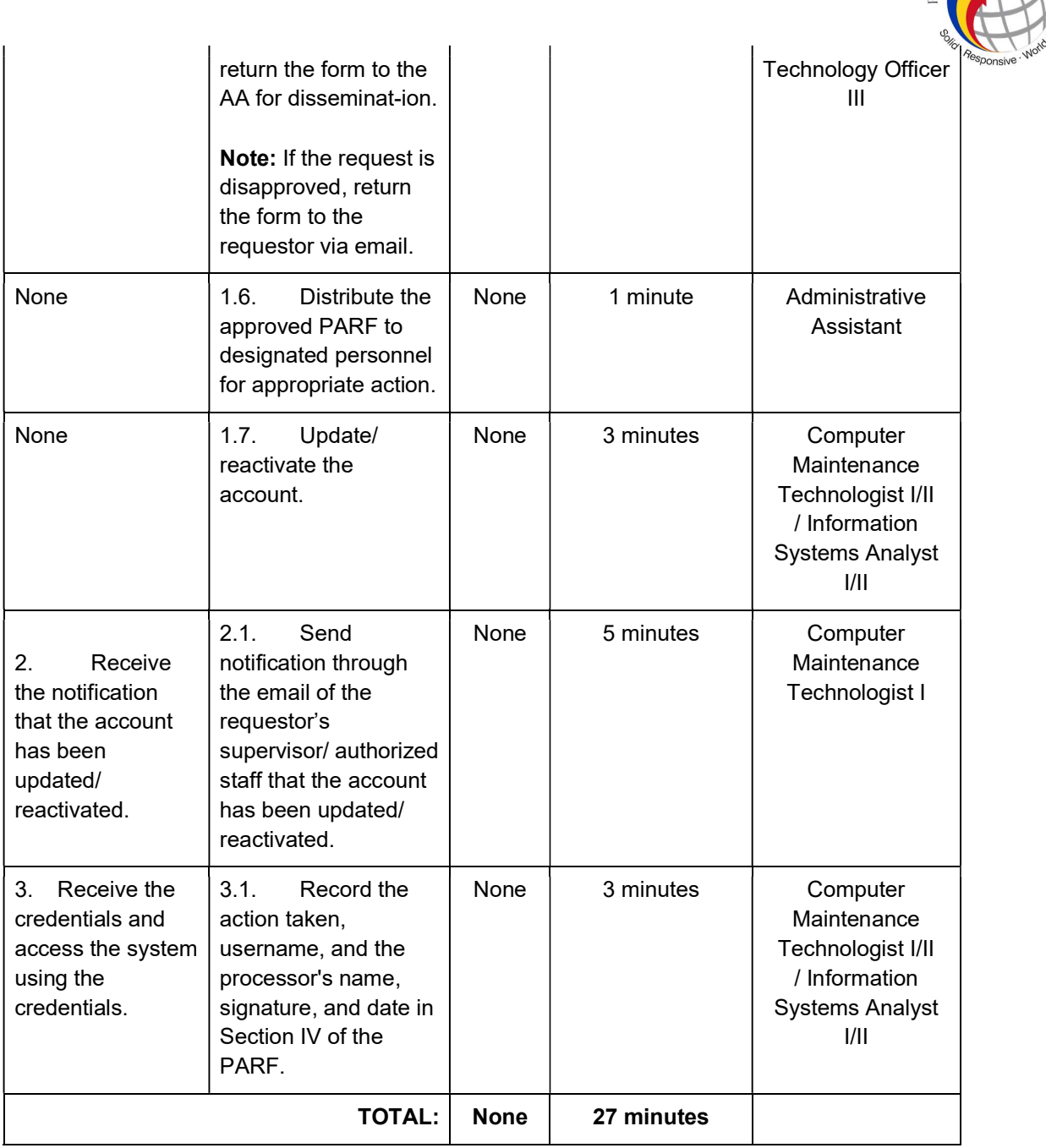